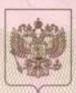

# МИНИСТЕРСТВО ОБРАЗОВАНИЯ САРАТОВСКОЙ ОБЛАСТИ

нанменование аккредитационного органа

# Свидетельство

### о государственной аккредитации

№ <u>837</u>

#### от "20" марта 2015 г.

Настоящее свидетельство выдано

<u>Муниципальному общеобразовательному</u> (указываются полное наименование

учреждению "Средняя общеобразовательная школа № 10" юрилического лица, фамилия, имя, отчество (при наличии) инливидуального предпринимателя, наименование и реквизиты документа, удостоверяющего его личность) Волжского района г. Саратова

<u>410031, г. Саратов, ул. им. Рогожина В.А., дом 24/32</u> место нахождения юридического лица, место жительства - для индивидуального предпринимателя

о государственной аккредитации образовательной деятельности по основным общеобразовательным программам в отношении каждого уровня общего образования, указанным в приложении к настоящему свидетельству

Основной государственный регистрационный номер юридического лица (индивидуального предпринимателя) (ОГРН) <u>1026402208260</u>

Идентификационный номер налогоплательщика 6450042996

Срок действия свидетельства до "20" марта 2027 г.

Настоящее свидетельство имеет приложение (приложения), являющееся его неотъемлемой частью. Свидетельство без приложения (приложений) недействительно.

Министр (должность уполномоченного лица)

(подпись уполномоченного лица)

Епифанова Марина Анатольевна (фамилия, имя, отчество уполномоченного лица)

Cepus 64A01

№ 0000105

мп

Приложение № 1 к свидетельству о государственной аккредитации от «20» марта 2015 г. № 837

# МИНИСТЕРСТВО ОБРАЗОВАНИЯ САРАТОВСКОЙ ОБЛАСТИ

наименование аккредитационного органа

Муниципальное общеобразовательное учреждение (указываются полное наименование юридического лица или его филиала,

«Средняя общеобразовательная школа № 10»

Волжского района г. Саратова фамилия, имя, отчество (при наличии) индивидуального предпринимателя),

410031, г. Саратов, ул. им. Рогожина В.А., дом 24/32 место нахождения юридического лица или его филиала, место жительства -

для индивидуального предпринимателя

| Section and                                                                                        | Contecto                    | бразование                                                                                                    |
|----------------------------------------------------------------------------------------------------|-----------------------------|----------------------------------------------------------------------------------------------------|
| № п/п                                                                                              | Уровень образования         |                                                                                                    |
| 1                                                                                                  | 2                           |                                                                                                    |
| 1.                                                                                                 | Начальное общее образование |                                                                                                    |
| 2.                                                                                                 | Основное общее образование  |                                                                                                    |
| 3.                                                                                                 | Среднее образование         |                                                                                                    |
| Распорядительный документ<br>аккредитационного органа о государственной<br>аккредитации:<br>приказ |                             | Распорядительный документ<br>аккредитационного органа о переоформлении<br>свидетельства о государственной аккредитации |
| (приказ/распоряжение)<br>от « <u>20</u> » <u>марта 2015</u> г. № <u>833</u>                        |                             | (приказ/распоряжение)<br>от «»№                                                                                        |

(фамилия, имя, отчество уполномоченного лица)

М.П.

уполномоченного лица)

уполномоченного лица)

Серия 64А01

№ 0000140